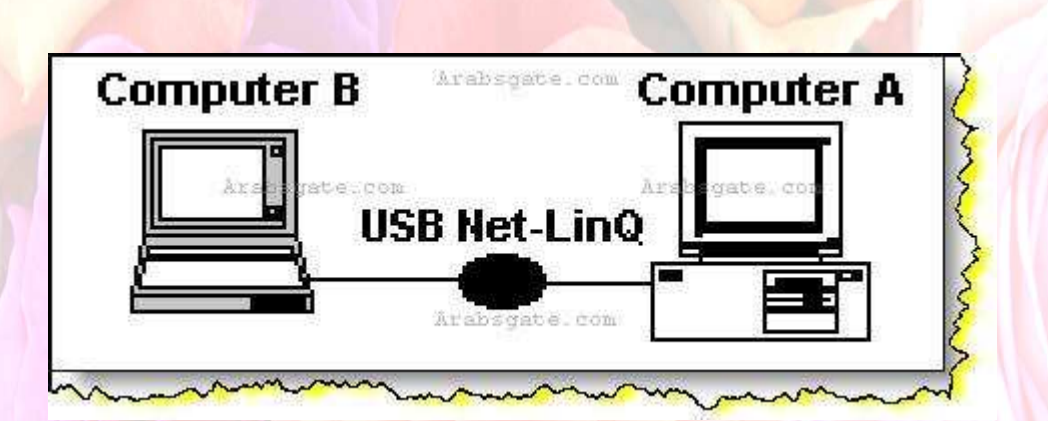

سوف نقوم بتقديم هذا الشرح المنقول لربط جهازين عن طريق وصلة المنفذ العالمي التسلسلي **(USB) ..** 

وبسم االله أبدأ**..**  ما نحتاجه من معدات لإتمام عملية الاتصال بين الجهازين**.. 1-**أن يكون الجهازان مزودان ببورت الـ **(USB(**في اللوحة الأم ،، ويظهر ذلك من خلال النظر خلف صندوق الكمبيوتر ورؤية المنافذ المتواجدة .. كما في الشكل التالي**:-** 

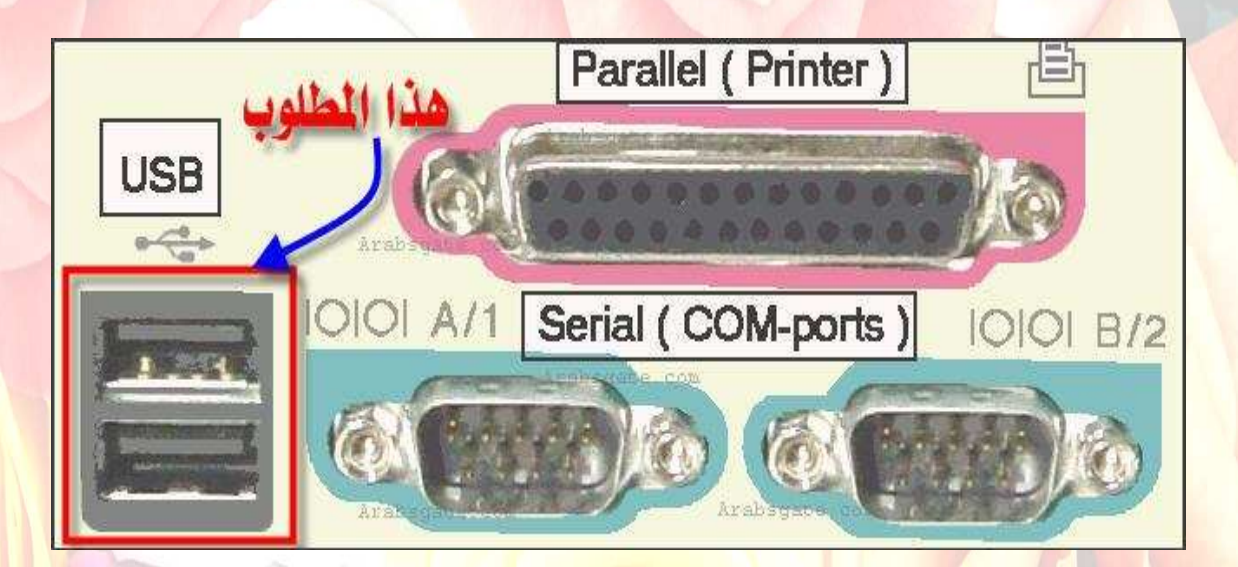

 **2-**ويندوز اكس بي على الجهازين (حيث أن شرح الطريقة سيكون بناء على ذلك**.(**